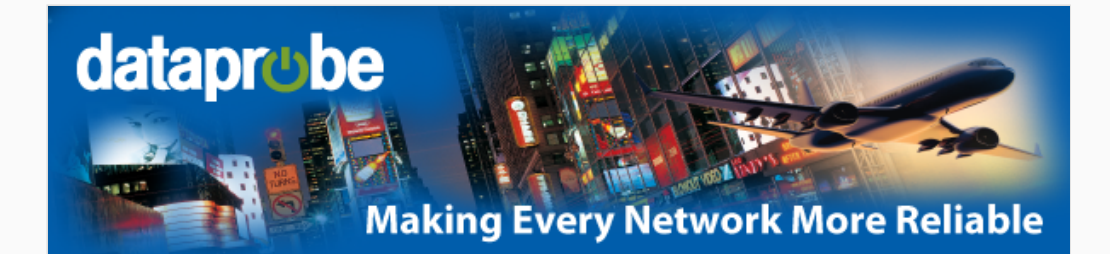

# **iBoot Tips and Tricks #3 of 3 Automatic Operation**

# **Tip #4: Use AutoPing to Test Network**

The Auto-Ping feature allows iBoot to automatically detect failed equipment and perform a timed reboot or other power control function (like turning on an indicator or siren). You set any IP address to be periodically Ping'ed. When iBoot no longer detects a response from that address, the programmed power control function is actuated. Power Control can be Power-Up, Power-Down or Timed Reboot (either once or repeatedly until the ping response resumes). With Auto-Ping you can:

- Detect failed cable modem/router and Auto Reboot
- Auto reboot your server when it crashes
- Turn on an alert with something goes wrong

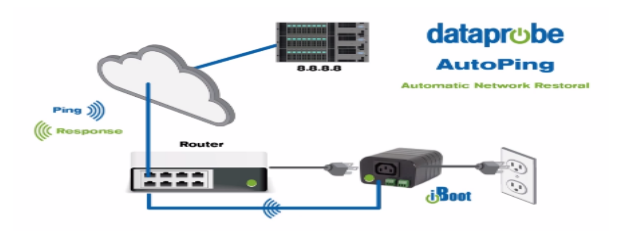

Read more about Auto-Ping: [Click Here](http://dataprobe.com/iboot)

## **Tip #5: Use Schedule for Periodic Reboot**

Schedule up to eight periodic tasks by Day, Hour or Minutes. Repeat the event as often as necessary and program the power action to take. With the scheduler you can:

- Reboot your system every morning to keep it in tip-top condition
- Keep systems powered down when not needed to save energy
- Power down sensitive systems to minimize hacker exposure

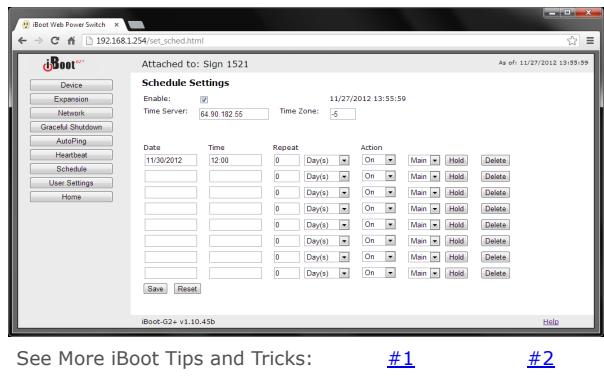

*Copyright © 2018 Dataprobe Inc. All rights reserved.* 1-B Pearl Court, Allendale NJ 07401

## **[Friend on Facebook](http://www.facebook.com/pages/Dataprobe/143233679045632) [Follow on Twitter](https://twitter.com/dataprobe)**

## **Need More Outlets?**

With the iBoot-G2+ version you can add two expansion units to get three independently controlled outlets.

Order low cost expansion units for your iBoot-G2+ at the **[iBoot-G2+ product page](http://dataprobe.com/iboot-g2-plus)**

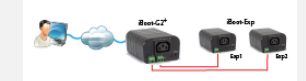

*iBoot-G2+ With Expansion*

#### **Review us on Amazon**

If iBoot has helped you improve your network, please consider posting a review on Amazon. If there is anything we can do to improve your experience, please contact us first.

### **[iBoot-G2 Review Link](http://www.amazon.com/review/create-review/ref=dp_top_cm_cr_acr_wr_link?ie=UTF8&asin=B00B0YJUPQ&nodeID=)**

### **[iBoot-G2+ Review Link](http://www.amazon.com/review/create-review/ref=dp_top_cm_cr_acr_wr_link?ie=UTF8&asin=B00B0YW2JC&nodeID=)**

#### **Contact Us**

Visit [dataprobe.com](http://www.dataprobe.com/) Sales: 201-934-9944 Support: 201-934-5111 [sales@dataprobe.com](mailto:sales@dataprobe.com) [support@dataprobe.com](mailto:support@dataprobe.com)